# *МИНИСТЕРСТВО СЕЛЬСКОГО ХОЗЯЙСТВА РОССИЙСКОЙ ФЕДЕРАЦИИ ФЕДЕРАЛЬНОЕ ГОСУДАРСТВЕННОЕ БЮДЖЕТНОЕ ОБРАЗОВАТЕЛЬНОЕ УЧРЕЖДЕНИЕ ВЫСШЕГО ОБРАЗОВАНИЯ "УДМУРТСКИЙ ГОСУДАРСТВЕННЫЙ АГРАРНЫЙ УНИВЕРСИТЕТ"*

Рег. № 000007657

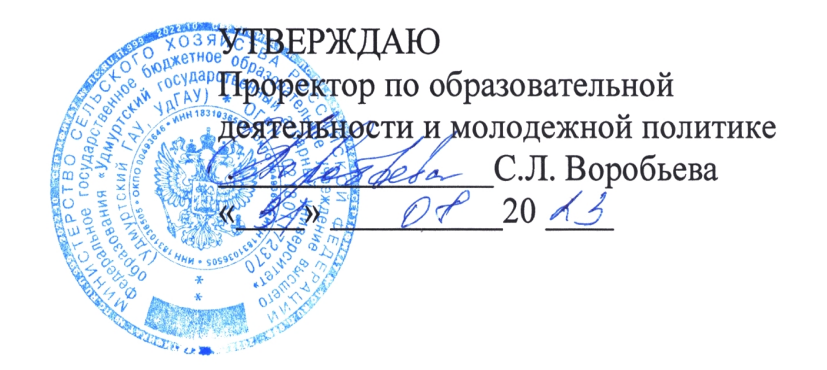

Кафедра лесоустройства и экологии

# *РАБОЧАЯ ПРОГРАММА ДИСЦИПЛИНЫ (МОДУЛЯ)*

Наименование дисциплины (модуля): Графический дизайн в садово-парковом строительстве

Уровень образования: Бакалавриат

Направление подготовки: 35.03.01 Лесное дело

Профиль подготовки: Садово-парковое строительство Очная

Программа составлена в соответствии с требованиями ФГОС ВО по направлению подготовки 35.03.01 Лесное дело (приказ № 706 от 26.07.2017 г.)

Разработчики: Прокошева К. Ю., кандидат сельскохозяйственных наук, Абсалямов Р. Р., кандидат сельскохозяйственных наук, заведующий кафедрой

Программа рассмотрена на заседании кафедры, протокол № 01 от 30.08.2023 года

#### *1. Цель и задачи изучения дисциплины*

Цель изучения дисциплины - обучение теоретическим и практическим основам компьютерной графики, современным методам создания и редактирования графических изображений, для ведения работ по садово-парковому строительству.

Задачи дисциплины:

- знакомство с основами компьютерной графики;

- знакомство с наиболее распространенными программами, используемыми для ландшафтного и архитектурного проектирования;

- изучение принципов создания проектов с помощью компьютерных программ.

#### *2. Место дисциплины в структуре ООП ВО*

Дисциплина «Графический дизайн в садово-парковом строительстве» относится к части учебного плана, формируемой участниками образовательных отношений.

Дисциплина изучается на 2, 3 курсе, в 4, 5 семестрах.

Изучению дисциплины «Графический дизайн в садово-парковом строительстве» предшествует освоение дисциплин (практик):

Начертательная геометрия и инженерная графика;

Декоративное растениеводство.

Освоение дисциплины «Графический дизайн в садово-парковом строительстве» является необходимой основой для последующего изучения дисциплин (практик):

Дизайн архитектурной среды;

Ландшафтное проектирование.

В процессе изучения дисциплины студент готовится к видам профессиональной деятельности и решению профессиональных задач, предусмотренных ФГОС ВО и учебным планом.

#### *3. Требования к результатам освоения дисциплины*

Процесс изучения дисциплины направлен на формирование компетенций:

*- ПК-1 способностью принимать участие в проектно-изыскательской деятельности в связи с разработкой мероприятий, обеспечивающих достижение хозяйственно-целесообразных лесоводственных и экономических результатов в лесном и лесопарковом хозяйстве* 

Знания, умения, навыки, формируемые по компетенции в рамках дисциплины, и индикаторы освоения компетенций

Студент должен знать:

Определяет границы и внутрихозяйственной организации территории лесного фонда;

Применяет на практике приемы топографо-геодезических работ и специального картографирования лесов;

Студент должен уметь:

Проводит инвентаризации лесного фонда с определением породного и возрастного состава насаждений, их состояния, количественных и качественных ресурсов;

Определяет годичный размера лесопользования;

Проводит оценку качества лесохозяйственной деятельности в прошедшем ревизионном периоде.

Студент должен владеть навыками:

Владеет методами учёта участков леса, нуждающихся в проведении рубок, мероприятий по воспроизводству, мелиорации, охране и защите;

Владеет методами разработки мероприятий по проведению в объекте лесоустройства проектируемых лесохозяйственных работ;

*- ПК-3 способностью обосновывать принятие конкретных технических решений при проектировании объектов лесного и лесопаркового хозяйства* 

Знания, умения, навыки, формируемые по компетенции в рамках дисциплины, и индикаторы освоения компетенций

Студент должен знать:

Проводит информационный поиск, сбор и обработку данных для обоснования решений при проектировании объектов лесного и лесопаркового хозяйства: объектов ЕГСК, НПЛ, лесомелиорации ландшафтов, проектирования освоения лесов;

Студент должен уметь:

Выполняет теоретические обоснования проектируемых мероприятий при создании и выращивании и лесных культур при искусственном и комбинированном лесовосстановлении;

Студент должен владеть навыками:

Выполняет сбор и обработку полевых материалов для обоснования конкретных технических решений в области лесного хозяйства.

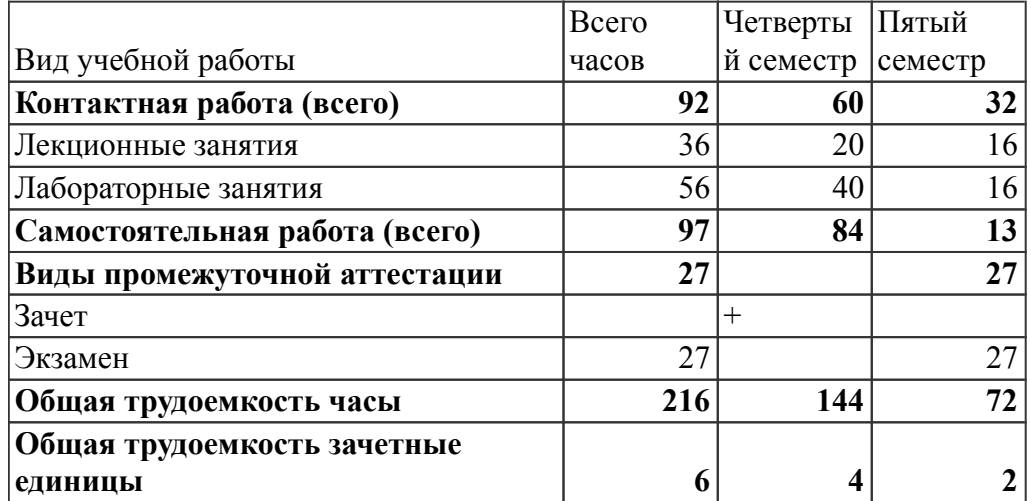

#### *4. Объем дисциплины и виды учебной работы (очная форма обучения)*

# *5. Содержание дисциплины*

# *Тематическое планирование (очное обучение)*

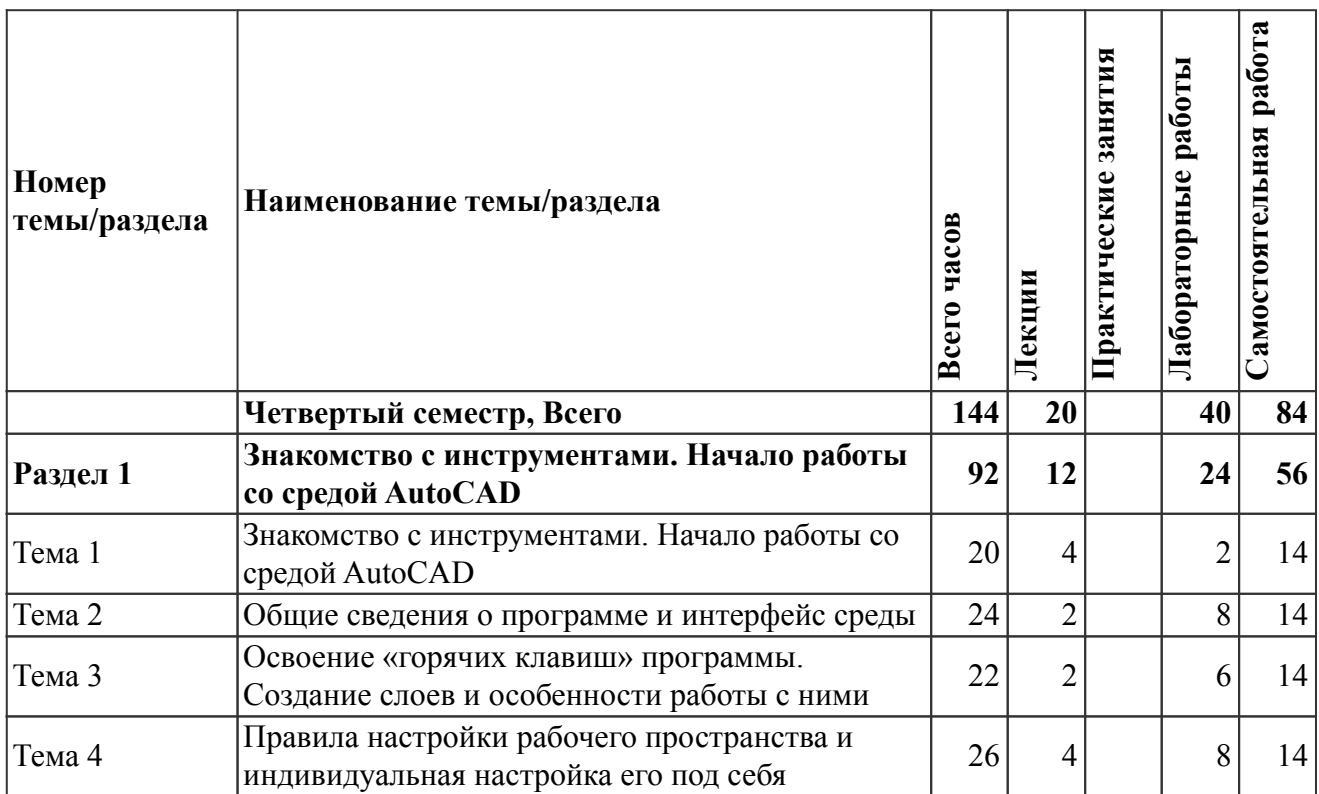

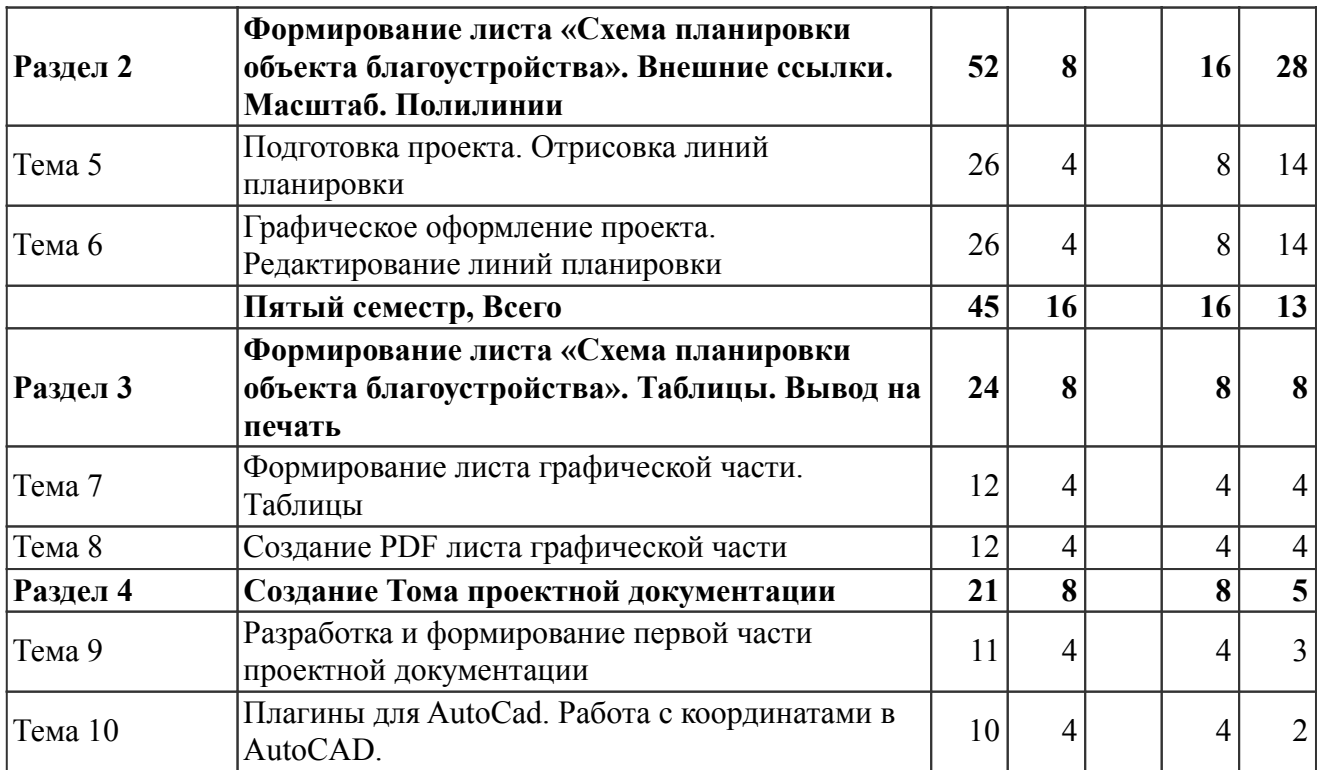

На промежуточную аттестацию отводится 27 часов.

# *Содержание дисциплины (очное обучение)*

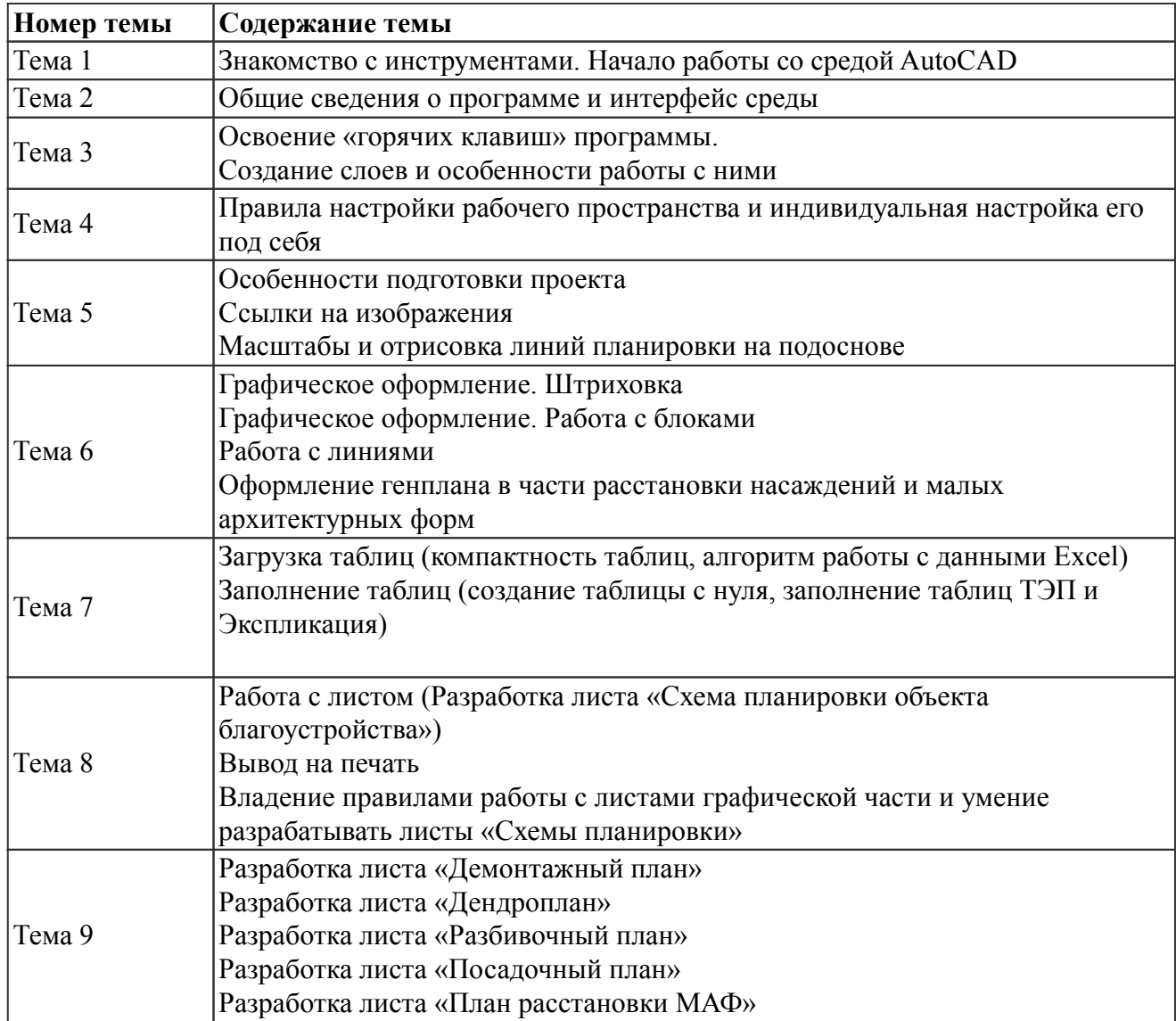

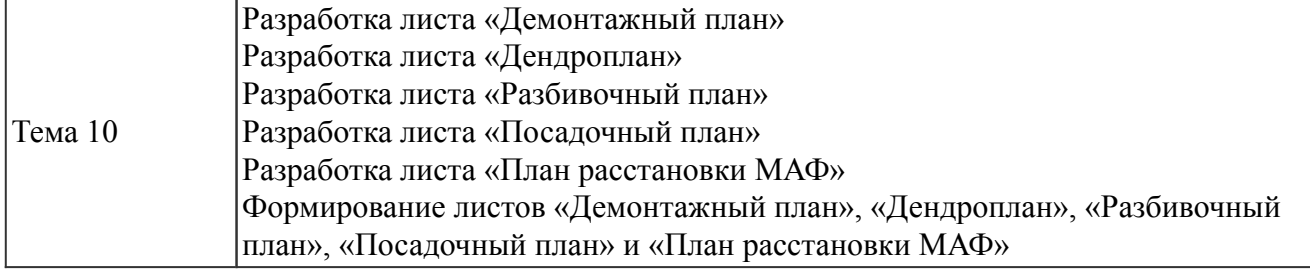

# *6. Перечень учебно-методического обеспечения для самостоятельной работы обучающихся по дисциплине (модулю)*

# *Литература для самостоятельной работы студентов*

1. Сокольская О. Б. Садово-парковое искусство: формирование и развитие [Электронный ресурс]: учебное пособие, - Издание Изд. 3-е, стер. - Санкт-Петербург: Лань, 2018. - 548 с. - Режим доступа: https://e.lanbook.com/book/106887?publisher=0#book\_name

2. Ваншина Е. А., Северюхина Н. А., Хазова С. В. Компьютерная графика [Электронный ресурс]: практикум, - Оренбург: , 2014. - Режим доступа: http://rucont.ru/efd/245202

# *Вопросы и задания для самостоятельной работы (очная форма обучения) Четвертый семестр (84 ч.)*

Вид СРС: Выполнение индивидуального задания (40 ч.)

Выполнение индивидуального задания предусматривает описание и расчет необходимого комплекса мероприятий по заданию преподавателя.

Вид СРС: Задача (практическое задание) (24 ч.)

Средство оценки умения применять полученные теоретические знания в практической ситуации. Задача (задание) должна быть направлена на оценивание тех компетенций, которые подлежат освоению в данной дисциплине, должна содержать четкую инструкцию по выполнению или алгоритм действий.

Вид СРС: Расчетно-графические работы (выполнение) (20 ч.)

Средство проверки умений применять полученные знания по заранее определенной методике для решения задач или заданий по модулю или дисциплине в целом.

# *Пятый семестр (13 ч.)*

Вид СРС: Расчетно-графические работы (выполнение) (7 ч.)

Средство проверки умений применять полученные знания по заранее определенной методике для решения задач или заданий по модулю или дисциплине в целом.

Вид СРС: Задача (практическое задание) (6 ч.)

Средство оценки умения применять полученные теоретические знания в практической ситуации. Задача (задание) должна быть направлена на оценивание тех компетенций, которые подлежат освоению в данной дисциплине, должна содержать четкую инструкцию по выполнению или алгоритм действий.

#### *7. Тематика курсовых работ(проектов)*

Курсовые работы (проекты) по дисциплине не предусмотрены.

#### *8. Фонд оценочных средств для текущего контроля и промежуточной аттестации 8.1. Компетенции и этапы формирования*

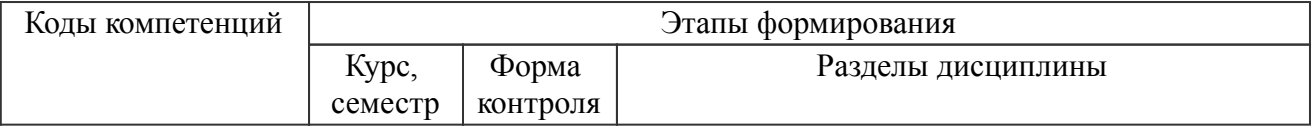

# 5

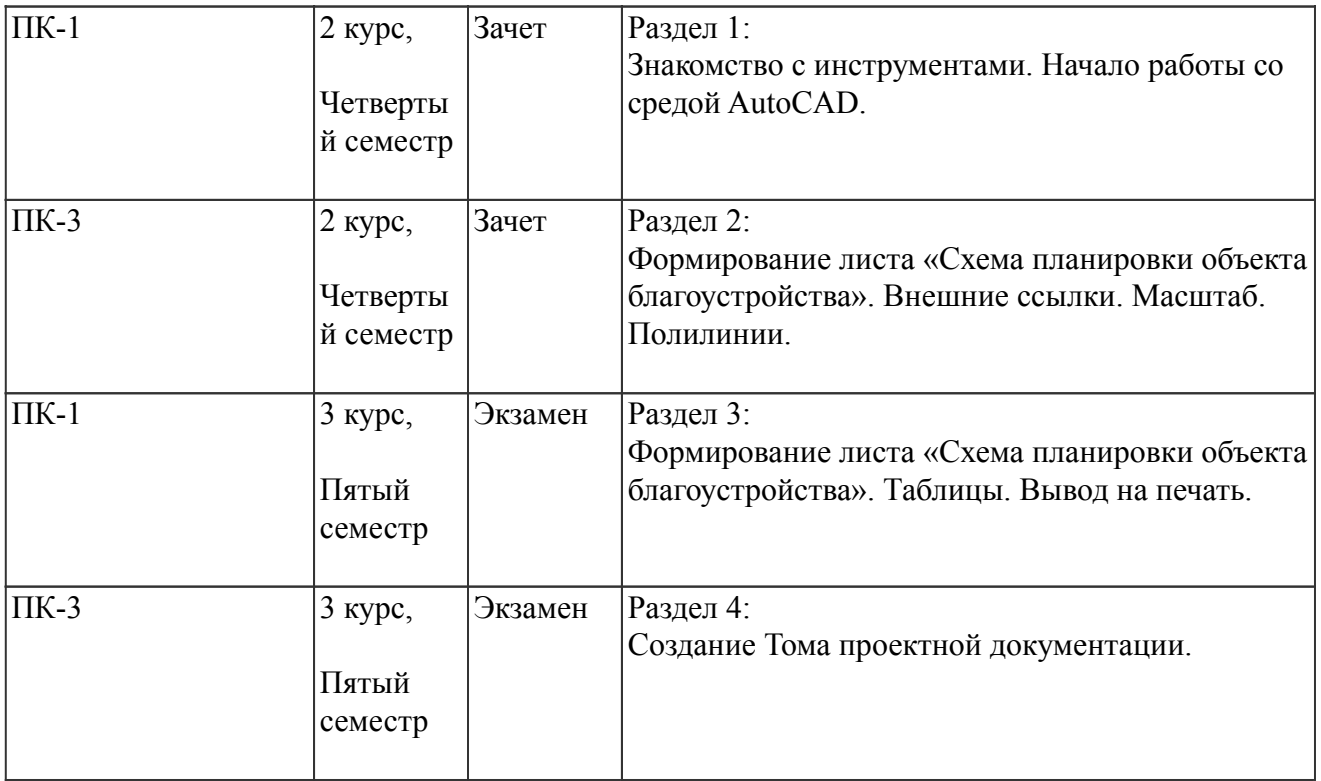

#### *8.2. Показатели и критерии оценивания компетенций, шкалы оценивания*

В рамках изучаемой дисциплины студент демонстрирует уровни овладения компетенциями:

Повышенный уровень:

Базовый уровень:

Пороговый уровень:

Уровень ниже порогового:

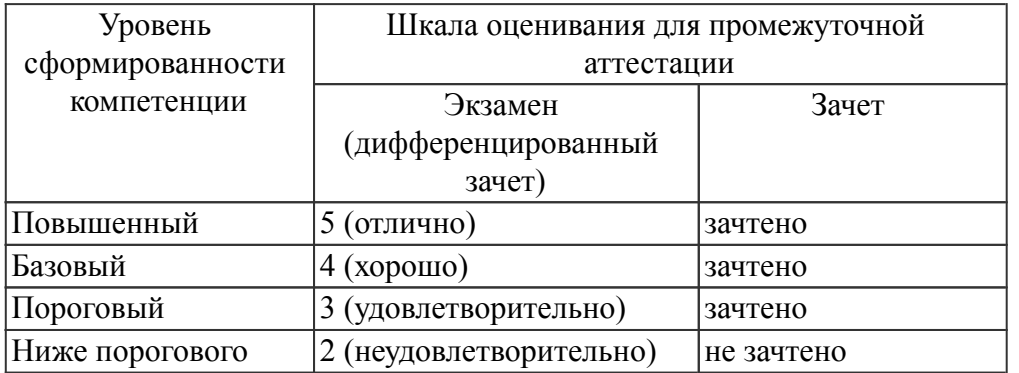

Критерии оценки знаний студентов по дисциплине

#### *8.3. Типовые вопросы, задания текущего контроля*

Раздел 1: Знакомство с инструментами. Начало работы со средой AutoCAD

ПК-1 способностью принимать участие в проектно-изыскательской деятельности в связи с разработкой мероприятий, обеспечивающих достижение хозяйственно-целесообразных лесоводственных и экономических результатов в лесном и лесопарковом хозяйстве

1. Как устроена среда AutoCAD

2. Применение графических программ в ландшафтном дизайне

- 3. Правила настройки рабочего пространства и индивидуальная настройка его под себя
- 4. Общие сведения о программе и интерфейс среды
- 5. Настройка рабочего пространства и пространства модели и листа
- 6. Основные «горячие клавиши» программы
- 7. Создание слоев и особенности работы с ними
- 8. Как настраивать рабочую программу
- 9. Организация пространства модели и листа
- 10. Работа с «внешними ссылками»

Раздел 2: Формирование листа «Схема планировки объекта благоустройства». Внешние ссылки. Масштаб. Полилинии

ПК-3 способностью обосновывать принятие конкретных технических решений при проектировании объектов лесного и лесопаркового хозяйства

- 1. Особенности подготовки проекта
- 2. Ссылки на изображения
- 3. Масштабы и отрисовка линий планировки по подоснове
- 4. Редактирование линий планировки
- 5. Графическое оформление. Штриховка
- 6. Графическое оформление. Работа с блоками

Раздел 3: Формирование листа «Схема планировки объекта благоустройства». Таблицы. Вывод на печать

ПК-1 способностью принимать участие в проектно-изыскательской деятельности в связи с разработкой мероприятий, обеспечивающих достижение хозяйственно-целесообразных лесоводственных и экономических результатов в лесном и лесопарковом хозяйстве

- 1. Работа с линиями
- 2. Оформление генплана в части расстановки насаждений и малых архитектурных форм
- 3. Работа с графикой, создание графических штрихов и работать с линиями
- 4. Линия. Полилия. Штриховка.Заливка
- 5. Нарисовать проект генплана в линиях
- 6. Загрузка таблиц (компактность таблиц, алгоритм работы с данными Excel)

Раздел 4: Создание Тома проектной документации

ПК-3 способностью обосновывать принятие конкретных технических решений при проектировании объектов лесного и лесопаркового хозяйства

- 1. Формирование листов графической части, компоновка и заполнение таблицы
- 2. Разработка листа «Демонтажный план»
- 3. Разработка листа «Дендроплан»
- 4. Разработка листа «Разбивочный план»
- 5. Разработка листа «Посадочный план»
- 6. Разработка листа «План расстановки МАФ»

#### *8.4. Вопросы промежуточной аттестации*

#### *Четвертый семестр (Зачет, ПК-1, ПК-3)*

1. Определение и основные задачи компьютерной графики. Области применения компьютерной графики

- 2. Виды компьютерной графики
- 3. Устройства вывода графических изображений, их основные характеристики
- 4. Настройка рабочего пространства. Интерфейс AutoCAD
- 5. Подготовка проекта. Отрисовка линий планировки
- 6. Графическое оформление проекта. Редактирование линий планировки
- 7. Формирование листа графической части. Таблицы
- 8. Создание PDF листа графической части
- 9. Разработка и формирование первой части проектной документации
- 10. Основные панели программы
- 11. Главное меню (пункты меню)
- 12. Редактор. Вид. Ориентация. Отображение. Перестроить
- 13. Создание эскиза
- 14. Интерфейс программы. Главное меню. Панели инструментов
- 15. Базовые инструменты рисования
- 16. Логический механизм интерфейса. Привязки курсора
- 17. Измерения объектов. Точные построения
- 18. Плоские и криволинейные поверхности. Сплайны и полигоны.
- 19. Каталог растений. Работа с каталогом
- 20. Построение и редактирование объектов ландшафтной архитектуры
- 21. Построение скамьи
- 22. Построение беседки
- 23. Построение МАФ
- 24. Построение малого сада
- 25. Установка освещения. Создание фонарей
- 26. Создание ландшафтного проекта.
- 27. Общие сведения о компьютерных программах ландшафтного направления.
- 28. Аксонометрия. Модель сада. Видовые точки.
- 29. Эскиз генплана. Объекты, сооружения, газон, цветники, дорожки.
- 30. Текстуры. Цвет. Покрытия

# *Пятый семестр (Экзамен, ПК-1, ПК-3)*

- 1. Основы компьютерной графики в моделировании ландшафтного дизайна.
- 2. Создание эскиза ландшафтного проекта
- 3. Аксонометрия. Модель сада. Видовые точки
- 4. Создание и присвоение материалов.
- 5. Общие сведения о компьютерных программах ландшафтного направления.
- 6. Объекты ландшафтной архитектуры: скамья, беседка, вазон, фонарь, дерево, камень, газон и др
- 7. План вертикальной планировки территории.
- 8. Чертежи малых архитектурных форм.
- 9. Планы цветников.
- 10. Способы построения перспективы.
- 11. Генеральный план благоустройства и озеленения территории,
- 12. Разбивочный чертеж
- 13. Посадочный чертеж
- 14. Построение эллипса, параболы, циклоиды, синусоиды.
- 15. Построение касательной к окружности. Сопряжения
- 16. Построение и деление отрезков и углов, плоских и пространственных кривых линий.
- 17. Геометрические построения. Технический рисунок.
- 18. Шрифты, линии чертежа, нанесение размеров.
- 19. Оформление чертежа
- 20. Виды и масштабы чертежей ландшафтного планирования, проектирования и дизайна.
- 21. Построение и деление отрезков и углов, плоских и пространственных кривых линий
- 22. Настройка рабочего пространства и элементы интерфейса
- 23. Общие инструменты редактирования
- 24. Формирование листа графической части. Таблицы
- 25. Создание графических штриховок и работа с линиями
- 26. Масштабы и отрисовка линий планировки по подоснове
- 27. Подготовка проекта. Отрисовка линий планировки
- 28. Создание слоев и особенности работы с ними
- 29. Плагины для AutoCad
- 30. Разработка и формирование первой части проектной документации

# *8.5. Методические материалы, определяющие процедуры оценивания знаний, умений, навыков и (или) опыта деятельности, характеризующих этапы формирования компетенций*

# *9. Перечень учебной литературы*

 1. Академический рисунок [Электронный ресурс]: учебно-методический комплекс дисциплины, сост. Казарин С. Н. - Кемерово: , 2015. - Режим доступа: http://rucont.ru/efd/324631

 2. Борисова И. Г. Ландшафтное проектирование [Электронный ресурс]: учебное пособие, - Благовещенск: Изд-во АмГУ, 2011. - Режим доступа: http://rucont.ru/efd/137234

 3. Ваншина Е. А., Северюхина Н. А., Хазова С. В. Компьютерная графика [Электронный ресурс]: практикум, - Оренбург: , 2014. - Режим доступа: http://rucont.ru/efd/245202

# *10. Перечень ресурсов информационно-телекоммуникационной сети Интернет*

1. http://ebs.rgazu.ru - Электронно-библиотечная система (ЭБС) ФГБОУ ВО РГАЗУ "AgriLib"

2. http://elibrary.ru/title\_about.asp?id=50617 - «Альтернативная энергетика»

# *11. Методические указания обучающимся по освоению дисциплины (модуля)*

Перед изучением дисциплины студенту необходимо ознакомиться с рабочей программой дисциплины, изучить перечень рекомендуемой литературы, приведенной в рабочей программе дисциплины. Для эффективного освоения дисциплины рекомендуется посещать все виды занятий в соответствии с расписанием и выполнять все домашние задания в установленные преподавателем сроки. В случае пропуска занятий по уважительным причинам, необходимо получить у преподавателя индивидуальное задание по пропущенной теме. Полученные знания и умения в процессе освоения дисциплины студенту рекомендуется применять для решения задач, не обязательно связанных с программой дисциплины. Владение компетенциями дисциплины в полной мере будет подтверждаться Вашим умением ставить конкретные задачи, выявлять существующие проблемы, решать их и принимать на основе полученных результатов оптимальные решения. Основными видами учебных занятий для студентов по учебной дисциплине являются: занятия лекционного типа, занятия семинарского типа и

самостоятельная работа студентов.

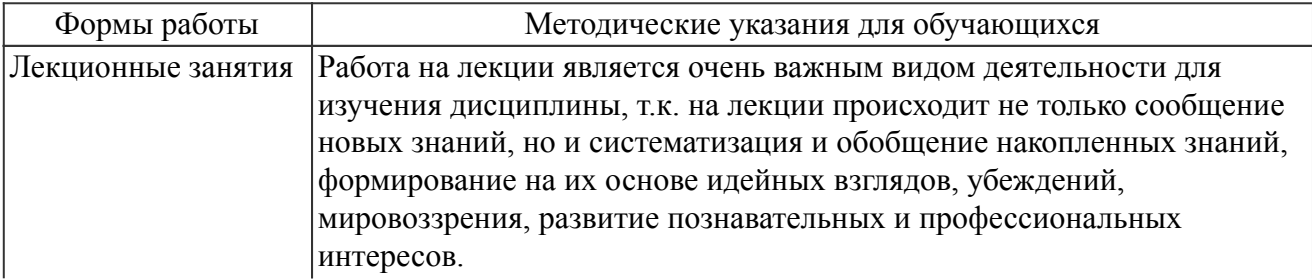

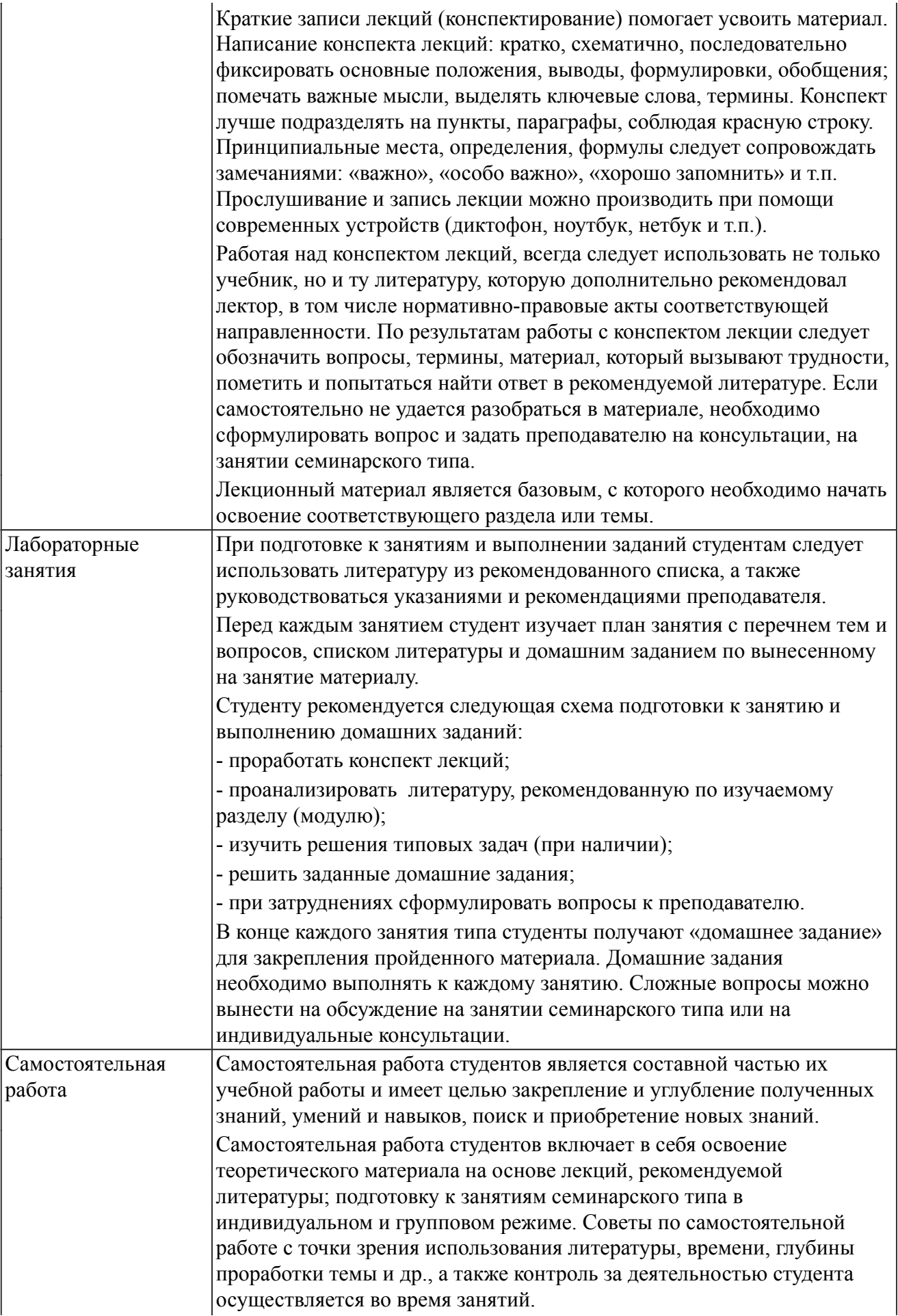

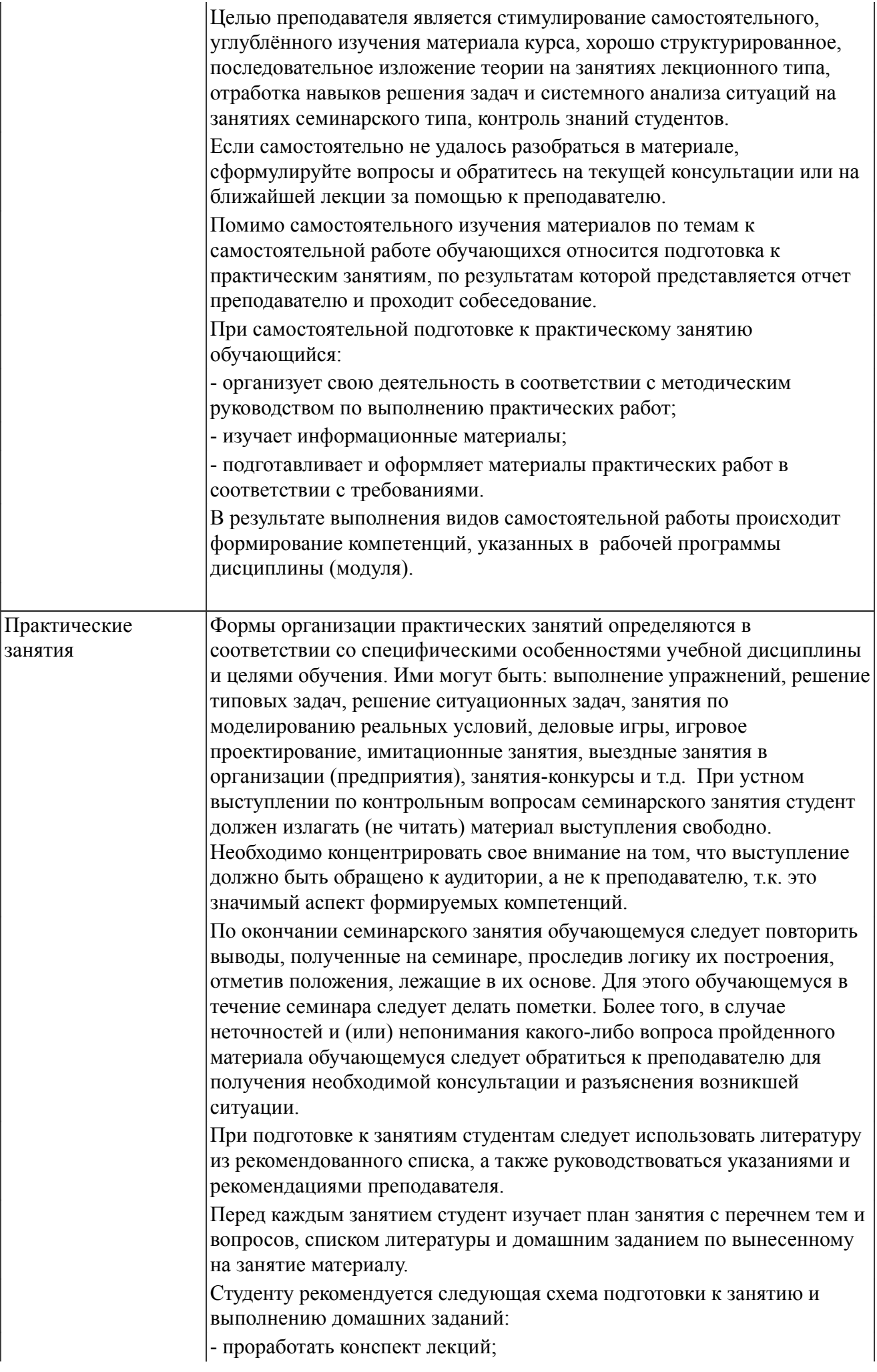

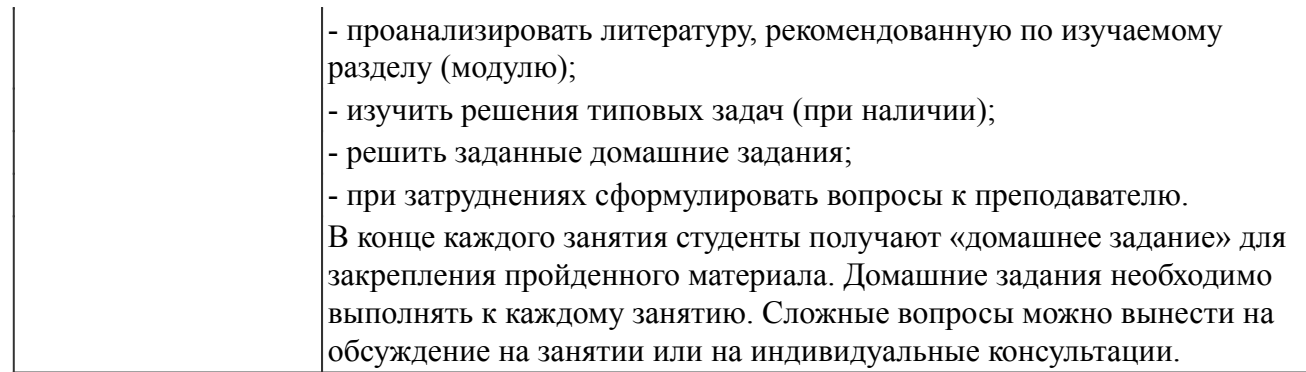

#### *Описание возможностей изучения дисциплины лицами с ОВЗ и инвалидами*

Обучающимся с ограниченными возможностями здоровья предоставляются специальные учебники, учебные пособия и дидактические материалы, специальные технические средства обучения коллективного и индивидуального пользования, услуги ассистента (помощника), оказывающего обучающимся необходимую техническую помощь, а также услуги сурдопереводчиков и тифлосурдопереводчиков.

Освоение дисциплины (модуля) обучающимися с ограниченными возможностями здоровья может быть организовано совместно с другими обучающимися, а так же в отдельных группах.

Освоение дисциплины (модуля) обучающимися с ограниченными возможностями здоровья осуществляется с учетом особенностей психофизического развития, индивидуальных возможностей и состояния здоровья.

В целях доступности получения высшего образования по образовательной программе лицами с ограниченными возможностями здоровья при освоении дисциплины (модуля) обеспечивается: 1) для лиц с ограниченными возможностями здоровья по зрению:

- присутствие ассистента, оказывающий студенту необходимую техническую помощь с учетом индивидуальных особенностей (помогает занять рабочее место, передвигаться, прочитать и оформить задание, в том числе, записывая под диктовку),

- письменные задания, а также инструкции о порядке их выполнения оформляются увеличенным шрифтом,

- специальные учебники, учебные пособия и дидактические материалы (имеющие крупный шрифт или аудиофайлы),

- индивидуальное равномерное освещение не менее 300 люкс,

- при необходимости студенту для выполнения задания предоставляется увеличивающее устройство;

2) для лиц с ограниченными возможностями здоровья по слуху:

- присутствие ассистента, оказывающий студенту необходимую техническую помощь с учетом индивидуальных особенностей (помогает занять рабочее место, передвигаться, прочитать и оформить задание, в том числе, записывая под диктовку),

- обеспечивается наличие звукоусиливающей аппаратуры коллективного пользования, при необходимости обучающемуся предоставляется звукоусиливающая аппаратура индивидуального пользования;

- обеспечивается надлежащими звуковыми средствами воспроизведения информации;

3) для лиц с ограниченными возможностями здоровья, имеющих нарушения опорно-двигательного аппарата (в том числе с тяжелыми нарушениями двигательных функций верхних конечностей или отсутствием верхних конечностей):

- письменные задания выполняются на компьютере со специализированным программным обеспечением или надиктовываются ассистенту;

- по желанию обучающегося задания могут выполняться в устной форме.

#### *12. Перечень информационных технологий*

Информационные технологии реализации дисциплины включают

# *12.1 Программное обеспечение*

1. AutoCad. Соглашение б/н от 15.11.2011. Обновления продукта доступны для использования в учебном процессе на официальном сайте AutoDesk https://www.autodesk.ru/education/edu-software/overview?sorting=featured&page=1&filters=class-la b.

2. Учебный комплект КОМПАС-3D. Договор №КмК-19-0218 от 09.12.2019 г. Договор №КмК-20-0160 (133-ГК/20) от 08.09.2020 г.

# *12.2 Современные профессиональные базы данных и информационные справочные системы*

Не используется.

# *13. Материально-техническое обеспечение дисциплины(модуля)*

Оснащение аудиторий

1. Учебная аудитория для проведения занятий лекционного и семинарского типа, групповых и индивидуальных консультаций, текущего контроля и промежуточной аттестации. Аудитория, укомплектованная специализированной мебелью и техническими средствами обучения, служащими для представления учебной информации большой аудитории, компьютерами с необходимым программным обеспечением, выходом в «Интернет» и корпоративную сеть университета

3. Учебная аудитория для проведения занятий лекционного и семинарского типа, групповых и индивидуальных консультаций, текущего контроля и промежуточной аттестации (лабораторных занятий). Аудитория, укомплектованная специализированной мебелью и техническими средствами обучения, служащими для представления учебной информации большой аудитории, компьютерами с необходимым программным обеспечением, выходом в «Интернет» и корпоративную сеть университета

4. Помещение для самостоятельной работы.Помещение оснащено компьютерной техникой с возможностью подключения к сети Интернет и обеспечением доступа в электронную информационно-образовательную среду организации.

5. Помещения для хранения и профилактического обслуживания учебного оборудования.